#### Electronic Bidding Summary Bid Express<sup>®</sup> – AASHTOWare Project Bids<sup>™</sup>

#### Technology required (this process has not changed)

- Download AASHTOWare Project Bids<sup>™</sup> from the Bid Express<sup>®</sup> website.
  - o <a href="https://bids.cloverleaf.net/">https://bids.cloverleaf.net/</a>
- Access to electronically bid; <u>www.bidx.com</u>, MyBidx
  - Request an InfoTech Digital ID and Password from Bid Express<sup>®</sup>.
  - Request to bid with WisDOT, using Bid Express<sup>®</sup>
- Request to be an eligible bidder with WisDOT (BPRS application)
  - o <a href="https://trust.dot.state.wi.us/bprs">https://trust.dot.state.wi.us/bprs</a>

Once you have received your Logon to Bid Express<sup>®</sup> information, requested to bid through Bid Express<sup>®</sup> and submitted a request to bid by proposal through WisDOT and downloaded AASHTOWare Project Bids<sup>™</sup> (AWP Bids), you are ready to submit your bid.

Note: Bid Letting times have changed. Normally, the letting will occur the second Tuesday of the month (as it does now). However, the **letting time has changed to 11:00:00 AM**.

- 1. Logon to Bid Express®
- 2. Download .EBSX files that you want to submit a bid for
- 3. Open the .EBSX file in Project Bids™
- 4. Enter bid items
- 5. Attach DBE documents, if required.
  - a. Note: All bids for all proposals with an assigned DBE Goal must attach
    - i. DT1506
    - ii. Attachments A
    - iii. DT1202, if goal is not met
- 6. Check bid, correct errors as needed
  - a. Note: Bids can be submitted without bid items and without required documentation. However, this will result in your bid being non-responsive
- 7. Submit bid prior to 11:00:00 AM the day of the letting (Normally the second Tuesday of the month)
- 8. If the proposal has a DBE Goal and it is not met, Supplemental Documentation to the DT1202 shall be submitted via eSubmit, prior to 11:00:00 AM the following day (Wednesday after the letting has ended)

#### Check the HCCI homepage:

https://wisconsindot.gov/Pages/doing-bus/contractors/hcci/default.aspx and the appropriate letting page for updates: https://wisconsindot.gov/Pages/doing-bus/contractors/hcci/bid-let.aspx

#### **Electronic Bidding – Bid Express® – AASHTOWare Project Bids™**

#### **Overview of the Electronic Bidding Process**

The process for submitting a bid on a proposal that does not contain a DBE Goal will follow the current bid submittal process as outlined in this document. Submitting a responsive bid for proposals with an assigned DBE Goal will require a few steps additional steps. Training tutorials for a typical bid submittal are available through Bid Express<sup>®</sup>, <u>https://www.bidx.com/site/trainingcenter</u>. You can also view the training put together for WisDOT specifically, <u>recording of the November 4, 2021 session here</u> (Access Passcode: y0@gzM@^)

Proposals with federal funding and a DBE goal has been set, bidders on that proposal will be required to submit DBE forms and documentation as part of the bidding process. This document will provide an overview of the bid submittal process, including the submittal of DBE documents, if required:

- Downloading the bid file (.ebsx file).
- Downloading the dbe.bin file, a new file for each letting will be created, as well as an updated file two Friday's before te letting day.
- Entering bid information.
- Beginning with the February letting, the following procedures will be in effect:
  - The Commitment to Subcontract to DBE (Form DT1506 or digital submittal) must be submitted at the time of bid (Tuesday) by all prime contractors.
  - Attachments A OR quotes from all DBEs included in the Commitment must be submitted at bid (Tuesday) OR
  - Within one-hour following bid submittal by ALL prime contractors via eSubmit (Tuesday).
  - If only DBE quotes were submitted, all remaining signed Attachments A must be submitted within 24-hours of bid closing via eSubmit (Wednesday).
  - If the assigned DBE contract goal is not met, Documentation of Good Faith Effort (Form DT1202) and supporting documentation must be submitted within 24-hours of bid closing (Wednesday) via eSubmit. <u>Instructions for eSubmit</u>
  - The DBE Office will no longer reach out to contractors during the letting to inform you of remaining documents to submit. Make sure you are clear on DBE documentation requirements – follow up with us through <u>DBE\_Alert@dot.wi.gov</u> if you have any questions.
  - Submitting the completed bid proposal.

Submittal of DBE documentation as described above, for any proposal with a DBE Goal, is in conformance with 49 CFR part 26.53. If the DBE Goal was not met, bidders must submit Form DT1202 and Supplemental Documentation via eSubmit, before 11:00:00 AM the day after the letting. Bids not including required attachments or supplemental documentation will not be evaluated further.

#### Technology required (this process has not changed)

- Download AASHTOWare Project Bids<sup>™</sup> from the Bid Express<sup>®</sup> website.
  - o <a href="https://bids.cloverleaf.net/">https://bids.cloverleaf.net/</a>
- Access to electronically bid; <u>www.bidx.com</u>, MyBidx
  - Request an InfoTech Digital ID and Password from Bid Express<sup>®</sup>.
  - Request to bid with WisDOT, using Bid Express®
- Request to be an eligible bidder with WisDOT (BPRS application)
  - <u>https://trust.dot.state.wi.us/bprs</u>

#### Login to Bid Express®

- Navigate to <u>www.bidx.com</u>
- Select Wisconsin Department of Transportation
- Select Login

# **Bid Express**°

## Iraining Center Terms of Use

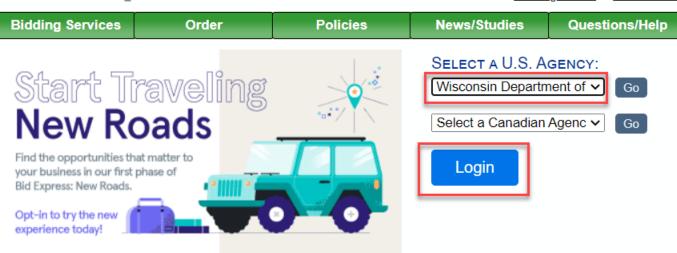

- Enter your registered Email address
- Enter your associated Password
- Click Log in

## infotech.

### Sign in to your account

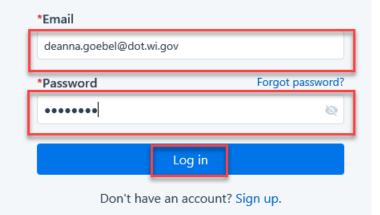

#### **Bid Express Home tab for WisDOT**

| <text><section-header><section-header><section-header></section-header></section-header></section-header></text>                                                                                                    | DT1506 - Commit/Attac<br>HCCI - Bid Let<br>HCCI - Homepage                                                                                                    |
|----------------------------------------------------------------------------------------------------|----------------------------------------------------------------------------------------------------|
| <section-header><text></text></section-header>                                                                                                    | Download bidding softw<br>Zip Utility<br>Mon Available<br>Request DOT SBN<br>Sponsorship<br>D11202 - Good Faith<br>D11202 - Good Faith<br>D11202 - Good Faith<br>HCCI - Hid Let<br>HCCI - Homepage                                                                                                    |
| <text><section-header><list-item><list-item><list-item><list-item><list-item><list-item><list-item><list-item><list-item><list-item><list-item><list-item><list-item><list-item><list-item><list-item><list-item><list-item><list-item><list-item><list-item></list-item></list-item></list-item></list-item></list-item></list-item></list-item></list-item></list-item></list-item></list-item></list-item></list-item></list-item></list-item></list-item></list-item></list-item></list-item></list-item></list-item></section-header></text>                                                                                                    | Zip Utility<br>Also Available<br>Request DOT SBN<br>DT1202 - Good Faith<br>DT1202 - Good Faith<br>DT1202 - Good Faith<br>HCCI - Bid Let<br>HCCI - Bid Let                                                                                                    |
|                                                                                                    | bmit a bid online. We<br>bmit a bid online. We<br>D1202 - Good Faith<br>D11506 - Commit/Attac<br>HCCI - Hid Let<br>HCCI - Homepage                                                                                                    |
| <form><ul> <li>a. b. c. b. c. b. c. b. c. b. c. b. c. b. c. b. c. b. c. b. c. b. c. b. c. c. c. c. c. c. c. c. c. c. c. c. c.</li></ul></form>                                                                                                    | bmit a bid online. We<br>Dirac Source of Faith<br>D11302 - Good Faith<br>D11306 - Commit Attac<br>HCCI - Bid Let<br>HCCI - Homepage                                                                                                    |
|                                                                                                    | DT1996 - Commit/Attac<br>HCCI - Bid Let<br>HCCI - Homepage                                                                                                    |
| <ul> <li>************************************</li></ul>                                                                                                    | HCCI - Hid Let<br>HCCI - Homepage                                                                                                    |
| Bidding Notas    Pickask with Fidewalk Pundlem, readmand accounted the future of the last one in the same fider as the extex file. Pickask with Fidewalk Pundlem, readmand accounted to future of the last one in the same fider as the extex file. Pickask with Fidewalk Pundlem, readwalk with the same fider as the extex file. Pickask with Fidewalk Pundlem, readwalk with the same fider as the extex file. Pickask with Fidewalk Pundlem, readwalk with the same fider as the extex file. Pickask with Fidewalk Pundlem, readwalk with the same fider as the extex file. Pickask with Fidewalk Pundlem, readwalk with the same fider as the extex file. Pickask with Fidewalk Pundlem, readwalk with the same fider as the extex file. Pickask With Fidewalk Pundlem, readwalk with the same fider as the extex file. Pickask With Fidewalk Pundlem, readwalk with the same fider as the extex file. Pickask With Fidewalk Pundlem, readwalk with the same fider as the extex file. Pickask With Fidewalk Pundlem, readwalk Pundlem, readwalk P                                                                                                    |                                                                                                    |
| <ul> <li>e. version: a long to constrain the state in the state in the same index as in the same folder as the .ebx file(s).</li> <li>e. version: a long to constrain the state interversion: a long to constrain the same index as in the same folder as the .ebx file(s).</li> <li>e. version: a long to constrain the state interversion: a long to constrain the same index as in the same folder as the .ebx file(s).</li> <li>e. version: a long to constrain the state interversion: a long to constrain the same index as in the same folder as the .ebx file(s).</li> <li>e. version: a long to constrain the state interversion: a long to constrain the same index as in the same folder as the .ebx file(s).</li> <li>e. version: a long to constrain the state interversion: a long to constrain the same index as in the same index as index as in the same index as index as i</li></ul>                                                                                                    |                                                                                                    |
| <pre>Helpful WisDOT Websites </pre>                                                                                                    |                                                                                                    |
| <ul> <li>Motor Highway Contracting Information (HCCI) SIRe</li> <li>We contract with the series of the series of t</li></ul>                                                                                                    |                                                                                                    |
| <ul> <li>vision Beside Subscription Agreement</li> <li>United Statistics Statistics</li> <li>Statistic Statistics</li> <li>Statistic Statistics</li> <li>St</li></ul>                                                                                                    |                                                                                                    |
| • Mere Fehrman, Jillens fehrman@dot.wt.gov, Proposal Management Section Chief     • Zenama Gobela, Inc. diddedut, wt.gov, Proposal Management Section Chief     • Zenama Gobela, Inc. diddedut, wt.gov, Proposal Management Section Chief     • Zenama Gobela, Inc. diddedut, wt.gov, Proposal Management Section Chief     • Zenama Gobela, Inc. diddedut, wt.gov, Proposal Management Section Chief     • Zenama Gobela, Inc. diddedut, wt.gov, Proposal Management Section Chief     • Zenama Gobela, Inc. diddedut, wt.gov, Proposal Management Section Chief     • Zenama Gobela, Inc. diddedut, wt.gov, Proposal Management Section Chief     • Zenama Gobela, Inc. diddedut, wt.gov, Proposal Management Section Chief     • Zenama Gobela, Inc. diddedut, wt.gov, Proposal Management Section Chief     • Zenama Gobela, Inc. diddedut, wt.gov, Proposal Management Section Chief     • Zenama Gobela, Inc. diddedut, wt.gov, Proposal Management Section Chief                                                                                                    | ж.                                                                                                    |
| <ul> <li>Deama Goebel, Mcd. didded.twl.gov. Proposal Management Bid Letting T Specialist</li> <li>Haddelmark Tight Andread Mean Special Control (1998)</li> <li>Bid Express Customer Support Evaluation of the special control of the special control of the special c</li></ul>                                                                                                    |                                                                                                    |
| I be types classifier support variables         VIDOT Lettings Search Advantage Bid Tab Analysis Small Business Network         Visconsin Department of Transportation ▼         st of Lettings         ■ 2021         Letting Date ▼       Letting ID         Proposals                                                                                                    |                                                                                                    |
| VIDOT Lettings Search Advantage Bid Tab Analysis Small Business Network /isconsin Department of Transportation ▼ st of Lettings   2021 Letting Date ▼ Letting ID Proposals                                                                                                    |                                                                                                    |
| Letting Date 👻 Letting ID Proposals                                                                                                    |                                                                                                    |
|                                                                                                    |                                                                                                    |
| November 9, 2021 20211109 46                                                                                                    |                                                                                                    |
|                                                                                                    |                                                                                                    |
| October 12, 2021 20211012 1                                                                                                    |                                                                                                    |
| last Dranasal                                                                                                    |                                                                                                    |
| lect Proposal                                                                                                    |                                                                                                    |
| Lettings     Search     Advantage     Bid Tab Analysis     Small Business Network                                                                                                    | November 04, 2021 03:42 PM                                                                                                    |
| consin Department of Transportation 🔻<br>of Lettings > November 9, 2021                                                                                                    | Contact Bid Exc                                                                                                    |
|                                                                                                    | Terms                                                                                                    |
| ✓ Letting of November 9, 2021                                                                                                    |                                                                                                    |
| tting ID: 20211109<br>at-Off Time: 11:00:00 AM CDT                                                                                                    |                                                                                                    |
| ick on download the .ebsx file for the desired proposal. This process has not changed.                                                                                                    |                                                                                                    |
| roposal Call Order 🔺 Project ID Items Amendments Counties                                                                                                    | Time Remaining                                                                                                    |
| roposal Call Order A Project ID Items Amenaments Counties                                                                                                    |                                                                                                    |
| 001 1074-00-71 187 0 Monroe                                                                                                    | 4 Days 20 Hours                                                                                                    |
| D11100001         001         1074-00-71         187         0         Monroe           La Crosse - Sparta; STH 27 Interchange Area <td>4 Days 20 Hours<br/>Also Available</td>                                                                                                    | 4 Days 20 Hours<br>Also Available                                                                                                    |
| La Crosse - Sparta; STH 27 Interchange Area                                                                                                    | 4 Days 20 Hours<br>Also Available<br>Plan Hoiders / Eligible Bidders<br>Questions and Answers                                                                                                    |
| D211109001         001         1074-00-71         187         0         Monroe           La Crosse - Sparts; STH 27 Interchange Area         0         1093-01-82         0         Rock           D11109002         002         1093-01-82         166         0         Rock           H 43, STH 40 TO East Co Lr; 8-53-114 - 119         0         3         1400-01-70         135         1         Columbia                                                                                                    | 4 Days 20 Hours<br>Also Avsilable<br>Plan Holders / Eligible Bidders<br>Questions and Answers<br>D11202 - Good Fahth<br>D11202 - Goomit/Attach A                                                                                                    |
| O211109001<br>La Crosse - Sparta; STH 27 Interchange Area         O01         1074-00-71         187         O         Monroe           0211109002         002         1093-01-82         166         O         Rock           IH 43, STH 140 To East Co Lr; B-53-114 - 119         003         1400-01-70         Image: Transmission of the state of the state of the st                                                                                                    | 4 Days 20 Hours<br>4 Days 20 Hours<br>4 Days 20 Hours<br>4 Days 20 Hours<br>10 Annual Annual Annual<br>Plan Holders / Eligible Bidder<br>9 D1390 - Commit/Attach A<br>HCCI - Homepage                                                                                                    |
| 0211109001         001         1074-00-71         187         0         Monree           La Crosse - Sparts; STH 27 Interchange Area         002         1093-01-82         166         0         Rock           11109002         002         1093-01-82         166         0         Rock           11110903         003         1400-01-70         135         1         Columbia           Portage - Columbus; Lincon To Fall River-Columbus Rd                                                                                                    | 4 Days 20 Hours<br>4 Days 20 Hours<br>4 Days 20 Hours<br>4 Days 20 Hours<br>10 Annual Annual Annual<br>Plan Holders / Eligible Bidder<br>9 D1390 - Commit/Attach A<br>HCCI - Homepage                                                                                                    |
| Display         Oil         1074-00-71         187         O         Monroe           La Crosse - Sparta; STH 27 Interchange Area         O2         1093-01-82         166         O         Rock           11109002         O2         1093-01-82         166         O         Rock           11109003         O3         1400-01-70         Is         135         1         Columbias           0211109003         O3         1400-01-70         Is         135         1         Columbias           0211109005         O         Solis-00-74         Is         65         O         Rock         Download any of the forms/reports as necessary           0211109005         O6         5090-04-80         35         O         Columbia                                                                                                    | 4 Days 20 Hours<br>4 Days 20 Hours<br>4 Days 20 Hours<br>4 Days 20 Hours<br>10 Annual Annual Annual<br>Plan Holders / Eligible Bidder<br>9 D1390 - Commit/Attach A<br>HCCI - Homepage                                                                                                    |
| 0211109001       001       1074-00-71       187       0       Monroe         La Crosse - Sparta; STH 27 Interchange Area       002       1093-01-82       166       0       Rock         111109002       002       1093-01-82       166       0       Rock       1091-01-92         111109005       003       1400-01-70       135       1       Columbia         0211109005       005       3618-00-74       65       0       Rock       Download any of the forms/reports as necessary         0211109005       005       3618-00-74       65       0       Columbia       Download any of the forms/reports as necessary         0211109005       006       5090-04-80       35       0       Columbia         0211109005       006       5090-04-80       35       0       Columbia         0211109005       006       5090-04-80       35       0       Columbia         0211109005       006       5090-04-80       35       0       Columbia         0211109005       006       5090-04-80       35       0       Columbia         00110005       006       5090-04-80       35       0       Columbia         00110005       006       5090-04-80                                                                                                    | A Days 20 Hours<br>4 Days 20 Hours<br>Also Available<br>Plan Holders / Eligible Bidder<br>Questions and Answers<br>DT1590 - Commit/Attach A<br>HCCI - Homepage<br>Downloads<br>Bid Files are required for<br>inter bidding.<br>DBE:BIN File                                                                                                    |
| 0211109001<br>La Crosse - Sparta; STN 27 Interchange Area         001         1074-00-71         187         0         Monree           0211109002<br>IN 430, STN 140 To East Co Ln; B-S3-114 - 119         002         1093-01-82         166         0         Rock           0211109003<br>Portage - Columbus; Lincoin To Fall River-Columbus Rd         003         1400-01-70         135         1         Columbia<br>Portage - Columbus; Lincoin To Fall River-Columbus Rd         Download any of the<br>forms/reports as necessary           0211109005<br>Town of La Prairie, Elm Drive, Br of Turtle Creek, B-S3-0388         06         5090-04-80         35         0         Columbia<br>Portage: 10-90/94 Overpases B-11-030           0211109006<br>Baraboo - Portage; IN-90/94 Overpases B-11-030         007         5400-00-72         Columbia<br>Columbia         Columbia                                                                                                    | A Days 20 Hours<br>4 Days 20 Hours<br>4 Days 20 Hours<br>4 Days 20 Hours<br>4 Days 20 Hours<br>4 Days 20 Hours<br>9 Han Holders / Eligible Bidder<br>0 Tisso - Commit/Attach A<br>HCCI - Bid Let<br>HCCI - Homepage<br>Downloads<br>Bid Files are required for<br>index bidding.                                                                                                    |
| 001         1074-00-71         187         0         Monree           La Crosse - Sparta; STH 27 Interchange Area         002         1093-01-82         166         0         Rock           UH 43, STH 140 To East Co Ln; B-S3-114 - 119         003         1400-01-70         135         1         Columbia           0211109002         003         1400-01-70         135         1         Columbia           0211109005         003         3618-00-74         65         0         Rock         Download any of the forms/reports as necessary           0211109006         006         5090-04-80         35         0         Columbia           Baraboo - Portage; 1H-90/94 Overpass B-11-030         007         5400-00-72         Columbia         Columbia           0211109005         007         5400-00-72         007         Columbia         Columbia           0211109005         007         5400-00-72         Download the dbe.bin file with each                                                                                                    | A Days 20 Hours<br>4 Days 20 Hours<br>4 Days 20 Hours<br>4 Days 20 Hours<br>4 Days 20 Hours<br>10 A Days 20 Hours<br>10 A Days 20 Hours<br>1                                                                                                    |
| N011109001       001       1074-00-71       187       0       Morree         La Crosse - Sparta; STH 27 Interchange Area       002       1093-01-82       166       0       Rock         1H 43, STH 140 To East Co Lr, B-S3-114 - 119       003       1400-01-70       135       1       Columbia         Portage - Columbus; Lincoin To Fall River-Columbus Rd       003       3618-00-74       65       0       Rock       Download any of the forms/reports as necessary         10211109005       006       5090-04-80       35       0       Columbia         Barbboo - Portage; Hi-90/94 Overpass B-11-030       007       5400-00-72       0       Columbia         10211109006       008       5601-00-60       Download the dbe.bin file with each letting, as well as, anytime there is a                                                                                                    | A Days 20 Hours<br>4 Days 20 Hours<br>4 Days 20 Hours<br>4 Days 20 Hours<br>4 Days 20 Hours<br>4 Days 20 Hours<br>4 Days 20 Hours<br>9 Han Holders / Eligible Bidder<br>Questions and Answers<br>9 Han Holders / Eligible Bidder<br>Questions and Answers<br>9 Han Holders / Eligible Bidder<br>9 Han Holders / Eligible Bidder<br>9 Han Han Han Han Han Han Han Han Han Han                                                                                                    |
| No.11100001       001       1074-00-71       187       0       Morree         La Crosse - Sparta; STH 27 Interchange Area       002       1093-01-82       166       0       Rock         101100002       002       1093-01-82       166       0       Rock         101100003       003       1400-01-70       135       1       Columbia         Portage - Columbus; Lincoin To Fall River-Columbus Rd       005       3618-00-74       65       0       Rock       Download any of the forms/reports as necessary         10211109005       005       3618-00-74       65       0       Columbia       Download any of the forms/reports as necessary         10211109005       006       5900-04-80       35       0       Columbia         Barbabon - Portage; 1H-90/94 Overpass B-11-030       007       5400-00-72       Columbia       Download the dbe, bin file with each         Black Earth - Sauk City; USH 14 To USH 12       008       5601-00-60       Download the dbe, bin file with each         Black Earth - Sauk City; USH 14 To USH 12       009       1229-04-76       Download the dbe, bin file. The dbe.bin         143 borth South Freeway; Highland Road To STH 60       09       1229-04-76       Download the dbe.bin       File. The dbe.bin <td>A Days 20 Hours<br/>4 Days 20 Hours<br/>4 Days 20 Hours<br/>4 Days 20 Hours<br/>4 Days 20 Hours<br/>4 Days 20 Hours<br/>4 Days 20 Hours<br/>9 Han Holders / Eligible Bidder<br/>Questions and Answers<br/>9 Han Holders / Eligible Bidder<br/>Questions and Answers<br/>9 Han Holders / Eligible Bidder<br/>9 Han Holders / Eligible Bidder<br/>9 Han Han Han Han Han Han Han Han Han Han</td> | A Days 20 Hours<br>4 Days 20 Hours<br>4 Days 20 Hours<br>4 Days 20 Hours<br>4 Days 20 Hours<br>4 Days 20 Hours<br>4 Days 20 Hours<br>9 Han Holders / Eligible Bidder<br>Questions and Answers<br>9 Han Holders / Eligible Bidder<br>Questions and Answers<br>9 Han Holders / Eligible Bidder<br>9 Han Holders / Eligible Bidder<br>9 Han Han Han Han Han Han Han Han Han Han                                                                                                    |
| 001       107-00-71       187       0       Morree         La Crosse - Sparta; STH 27 Interchange Area       002       1093-01-82       166       0       Rock         1H 43, STH 140 To East Co Lri, B-S3-114 - 119       0       1400-01-70       135       1       Columbia         Portage - Columbus; Lincoin To Fall River-Columbus Rd       003       1400-01-70       135       1       Columbia         20211109005       003       3618-00-74       65       0       Rock       Download any of the forms/reports as necessary         20211109006       005       3618-00-74       65       0       Columbia         Baraboo - Portage; IH-90/94 Overpass B-11-030       007       5900-04-80       35       0       Columbia         20211109006       007       5400-00-72       0       Columbia       Download the dbe, bin file with each         Black Earth - Sauk Chry; USH 14 To USH 12       007       5601-00-60       Download the dbe, bin file with each         Black Earth - Sauk Chry; USH 14 To USH 12       099       1229-04-76       Download the dbe, bin file with each         143 North South Freeway; Highland Road To STH 60       09       1229-04-76       Download the dbe, bin file. The dbe.bin         10011100000       143 North South Freeway; Highland Road To STH 60                                                                                                    | A Days 20 Hours<br>4 Days 20 Hours<br>4 Days 20 Hours<br>4 Days 20 Hours<br>4 Days 20 Hours<br>4 Days 20 Hours<br>4 Days 20 Hours<br>9 Han Holders / Eligible Bidder<br>Questions and Answers<br>9 Han Holders / Eligible Bidder<br>Questions and Answers<br>9 Han Holders / Eligible Bidder<br>9 Han Holders / Eligible Bidder<br>9 Han Han Han Han Han Han Han Han Han Han                                                                                                    |
| No.211109001       001       1074-00-71       187       0       Morree         La Crosse - Sparta; STH 27 Interchange Area       002       1093-01-82       166       0       Rock         NH 43, STH 140 To East Co Lin; B-53-114 - 119       003       1400-01-70       135       1       Columbia         Portage - Columbus; Lincoln To Fall River-Columbus Rd       005       3618-00-74       65       0       Rock       Download any of the forms/reports as necessary         No211109005       005       3618-00-74       65       0       Columbia       Download any of the forms/reports as necessary         No211109006       005       3618-00-74       65       0       Columbia         Barbao - Portage; IH-90/94 Overpass B-11-030       007       \$909-04-80       35       0       Columbia         Rolz Christion Role Dr; Wilson/Williamson St In       007       \$400-00-72       0       Download the dbe.bin file with each         Black Earth - Sauk Chry; USH 14 To USH 12       009       5601-00-60       Download the dbe.bin file with each         Ietting, as well as, any time there is a notice of an updated file. The dbe.bin       1122-04-76       Download the dbe.bin       The dbe.bin         No211109007       019       2265-07.70       02       Sile Corry as the .ebsx file(s) when                                                                                                    | A pays 20 Hours<br>4 bays 20 Hours<br>4 bays 20 Hours<br>A bo Available<br>Plan Hoiders / Eigible Bidder<br>20 Commity Analysis<br>D11202 - Good Faith<br>D11202 - Good Faith<br>D11202 - Good Faith<br>D11202 - Good Faith<br>D11202 - Good Faith<br>D11202 - Good Faith<br>D11202 - Good Faith<br>D11202 - Good Faith<br>HCCI - Hold Let<br>HCCI - Hold Let<br>HCCI - Hold Let<br>Bid Higes are required for<br>Internet Hoidding.<br>DBE-BIN File<br>Bid Higes Area<br>A committee of the second second s                                                                                                    |
| N01       1074-00-71       187       0       Morree         LG Crosse - Sparta; STM 27 Interchange Area       002       1093-01-82       166       0       Rock         1011 100002       002       1093-01-82       166       0       Rock         1011 30002       003       1400-01-70       135       1       Columbia         Portage - Columbus; Lincoln To Fall River-Columbus Rd       005       3618-00-74       65       0       Rock       Download any of the forms/reports as neccessary         10211109005       005       3618-00-74       65       0       Columbia       Download any of the forms/reports as neccessary         10211109006       005       5090-04-80       35       0       Columbia         Barboo - Portage: 1H-90/94 Overpass B-11-030       007       5001-00-072       Columbia       Download the dbe.bin file with each letting, as well as, any time there is a notice of an updated file. The dbe.bin         10211109006       009       1220-04-76       File must be saved in the same directory as the .ebsx file(s) when creating/submitting your bid(s). This                                                                                                    | A brave 20 Hours<br>A box Available<br>Plan Holders / Eligible Bidder<br>Questions and Answers<br>D11202 - Good Flath<br>D11202 - Good Flath<br>D11202 - Good Flath<br>D11202 - Good Flath<br>D11202 - Good Flath<br>D11202 - Good Flath<br>D11202 - Good Flath<br>D11202 - Good Flath<br>D11202 - Good Flath<br>D11202 - Good Flath<br>D11202 - Good Flath<br>D0volload<br>Bid Flats are required for<br>Internet bidding.<br>DBE-BIN File<br>Bid Flath<br>Bid Flath<br>Bid |
| No.211109001       001       1074-00-71       187       0       Morree         La Crosse - Sparta; STH 27 Interchange Area       002       1093-01-82       166       0       Rock         NH 43, STH 140 To East Co Lin; B-53-114 - 119       003       1400-01-70       135       1       Columbia         Portage - Columbus; Lincoln To Fall River-Columbus Rd       005       3618-00-74       65       0       Rock       Download any of the forms/reports as necessary         No211109005       005       3618-00-74       65       0       Columbia       Download any of the forms/reports as necessary         No211109006       005       3618-00-74       65       0       Columbia         Barbao - Portage; IH-90/94 Overpass B-11-030       007       \$909-04-80       35       0       Columbia         Rolz Christion Role Dr; Wilson/Williamson St In       007       \$400-00-72       0       Download the dbe.bin file with each         Black Earth - Sauk Chry; USH 14 To USH 12       009       5601-00-60       Download the dbe.bin file with each         Ietting, as well as, any time there is a notice of an updated file. The dbe.bin       1122-04-76       Download the dbe.bin       The dbe.bin         No211109007       019       2265-07.70       02       Sile Corry as the .ebsx file(s) when                                                                                                    | A brave 20 Hours<br>A box Available<br>Plan Holders / Eligible Bidder<br>Questions and Answers<br>D11202 - Good Flath<br>D11202 - Good Flath<br>D11202 - Good Flath<br>D11202 - Good Flath<br>D11202 - Good Flath<br>D11202 - Good Flath<br>D11202 - Good Flath<br>D11202 - Good Flath<br>D11202 - Good Flath<br>D11202 - Good Flath<br>D11202 - Good Flath<br>D0volload<br>Bid Flats are required for<br>Internet bidding.<br>DBE-BIN File<br>Bid Flath<br>Bid Flath<br>Bid |

#### Select and Download Electronic Bid File (.EBSX)

| <b>Bid E</b> x                                                      | <b>kpress</b> °                                 |                             |                                                  |                         | Welcome deanna.goebel@hot   | tmail.com!<br>Logout<br>MyBidx Messages Help                                                                               |
|---------------------------------------------------------------------|-------------------------------------------------|-----------------------------|--------------------------------------------------|-------------------------|-----------------------------|----------------------------------------------------------------------------------------------------|
| WIDOT Letti                                                         | ngs Search Advantage Bid Ta                     | b Analysis Small Business N | letwork                                          |                         |                             | February 17, 2020 12:32 PM CS                                                                                              |
| Wisconsin De                                                        | epartment of Transportation 🔻                   |                             |                                                  |                         |                             |                                                                                                    |
| List of Letting                                                     | s > February 17, 2020 > 202003                  | 10016                       |                                                  |                         |                             | Contact Bid Express                                                                                                    |
| Sign Bridge I                                                       | Repair; Regionwide Various Routes               |                             | Proposal 2020                                    | 310016 🕨                |                             |                                                                                                    |
| Date Genera<br>Date Reviser<br>Call Order:<br>Items:<br>Project ID: | ted: 02/17/2020<br>:<br>016<br>41<br>1009-30-19 |                             |                                                  | lments: 0<br>ay Number: |                             | Also Available<br>Advantage - View Bids<br>Bid Tab Analysis<br>Create Sub-quote Request<br>Plan Holders / Eligible Bidders |
|                                                                     |                                                 |                             |                                                  |                         | Export (csv)   Export (tab) | Plan Sheets (0)<br>Questions and Answers                                                                                   |
| Line                                                                | Item                                            | Quantity Unit               | Description                                      |                         | Price                       |                                                                                                    |
| Section 00                                                          | 01: Contract Items                              |                             |                                                  |                         |                             | Domilouds                                                                                                    |
| 0002                                                                | 204.9060.S                                      | 1.000 EACH                  | Removing (item description) 01. High Mast Lighti | g Tower                 | Ν                           | 20200310016.EBSX                                                                                                    |
| 0004                                                                | 619.1000                                        | 1.000 EACH                  | Mobilization                                     |                         | \$                          |                                                                                                    |
| 0006                                                                | 637.2220                                        | 25.000 SF                   | Signs Type II Reflective SH                      |                         |                             |                                                                                                    |
| 8000                                                                | 637.2225                                        | 9.000 SF                    | Signs Type II Reflective SH Folding              |                         |                             | Find more projects<br>in this area.                                                                                        |
| 0010                                                                | 638.2602                                        | 2.000 EACH                  | Removing Signs Type II                           |                         |                             | in this area.                                                                                                    |
| 0012                                                                | 643.0300                                        | 45.000 DAY                  | Traffic Control Drums                            |                         |                             |                                                                                                    |
| 0014                                                                | 643.0420                                        | 12.000 DAY                  | Traffic Control Barricades Type III              |                         |                             |                                                                                                    |
| 0016                                                                | 643.0705                                        | 12.000 DAY                  | Traffic Control Warning Lights Type A            |                         |                             |                                                                                                    |

Save the .ebsx to your workstation, in the same directory as the dbe.bin file, as listed above.

#### **Open AASHTOWare Project Bids**<sup>™</sup>

#### Navigate to the location on your workstation where the proposal .ebsx file was saved. Proposal General Information (this process has not changed)

| AASHTOWare Project Bids™ Bid - 20 | 0211109007.ebs  | sx (1 Amendment) 20211109007  |              |                    |             |
|-----------------------------------|-----------------|-------------------------------|--------------|--------------------|-------------|
| FILE EDIT TOOLS VIEW HELP         |                 |                               |              |                    |             |
| 🖻 🖷 🖪 🖶 🗸 🗲                       |                 |                               |              |                    | 2% Complete |
| General                           | Agency:         | WIDOT                         | Bidder ID:   | ITI-001            |             |
| Schedule Of Items                 | Letting Date:   | 11/09/2021                    | Project ID:  | Multiple           |             |
|                                   | Call Order:     | 007                           | County:      | Dane               |             |
| DBE<br>Commitment/                | Contract ID:    | 20211109007                   | Amendments:  | 1                  |             |
| DT1506                            | Date Generated: | 10/25/2021                    | Joint Bid:   | No                 |             |
| Miscellaneous<br>Data             | Date Revised:   | 10/29/2021                    | DBE Commit   | 8.00%              |             |
|                                   | Checksum:       | FE34AE7E03                    |              |                    |             |
|                                   | Description:    |                               |              |                    |             |
|                                   |                 | Ş                             |              |                    |             |
|                                   |                 |                               |              |                    |             |
|                                   |                 |                               |              |                    |             |
|                                   |                 |                               |              |                    |             |
|                                   |                 |                               |              |                    |             |
|                                   |                 |                               |              |                    |             |
|                                   |                 |                               |              |                    |             |
|                                   |                 |                               |              | Bid Total:         | \$97,958.00 |
| nage 6 - Summar                   | v Document (    | page 1), followed by detailed | I documentat |                    |             |
| page o <b>Summa</b>               | , socurrent (   | page 1, renewed by detailed   | accumentat   | 3011 Junuary 3, 20 | <u> </u>    |

#### Schedule of Items – Enter Unit Prices for each proposal item. (this process has not changed)

| AASHTOWare Project Bids™ Bid - 2021110 | 9007.ebsx (1 Amendment) 20211109007 |             |                        |
|----------------------------------------|-------------------------------------|-------------|------------------------|
| FILE EDIT TOOLS VIEW HELP              |                                     |             |                        |
| <b>*</b> •                             |                                     |             | 2% Complete            |
| General Agenc                          | y: WIDOT                            | Bidder ID:  | ITI-001                |
| Letting<br>Schedule Of Items           | g Date: 11/09/2021                  | Project ID: | Multiple               |
| Call Or                                | rder: 007                           | County:     | Dane                   |
| DBE<br>Commitment/ Contra              | act ID: 20211109007                 | Amendments: | 1                      |
|                                        | ienerated: 10/25/2021               | Joint Bid:  | No                     |
| Miscellaneous<br>Data Date R           | levised: 10/29/2021                 | DBE Commit  | 8.00%                  |
| Checks                                 | sum: FE34AE7E03                     |             |                        |
| Descri                                 | ption:                              |             |                        |
|                                        |                                     |             |                        |
|                                        |                                     |             |                        |
|                                        |                                     |             |                        |
|                                        |                                     |             |                        |
|                                        |                                     |             |                        |
|                                        |                                     |             |                        |
|                                        |                                     |             | Bid Total: \$97,958.00 |

#### DBE Commitment/DT1506

#### Enter DBE Firm commitments

| SHTOWare Project Bids™<br>E EDIT TOOLS VIEW HE | 3id - 20211109007.ebsx (1 Amendment) 20211109007 |                |                    |             |           |             |              | ?!=             | P   |
|------------------------------------------------|--------------------------------------------------|----------------|--------------------|-------------|-----------|-------------|--------------|-----------------|-----|
|                                                | <i>4</i>                                         |                |                    |             |           |             | 9            | 99% Comp        | let |
| General                                        | NAME                                             |                |                    |             | SUPPLIER? |             | AMOUNT TOTAL |                 |     |
| chedule Of Items                               | MTZ TRUCKING                                     |                |                    |             | No        | \$50,000.00 | \$50,000.00  | ) Yes           |     |
| ве                                             |                                                  |                |                    |             |           |             | Delete Entry | Clear Selection |     |
| BE<br>ommitment/<br>T1506                      |                                                  |                | Item Total: \$933, | 998.93      |           |             |              |                 |     |
| iscellaneous                                   |                                                  | Total Entered: | 5.35 %             | or \$50,000 | .00       |             |              |                 |     |
| ata                                            |                                                  | Goal:          | 8.00 %             | or \$74,719 | .91       |             |              |                 |     |
|                                                |                                                  |                | Goal Not Me        | t           |           |             |              |                 |     |
|                                                | ID: •                                            |                |                    |             |           |             |              |                 |     |
|                                                | Name:                                            |                |                    |             |           |             |              |                 |     |
|                                                |                                                  |                |                    |             |           |             |              |                 |     |
|                                                | City/State:                                      |                |                    |             |           |             |              |                 |     |
|                                                | Used As:                                         |                |                    |             |           |             |              |                 |     |
|                                                | Bid Quote:                                       |                |                    |             |           |             |              |                 |     |
|                                                | Work to be performed:                            |                |                    |             |           |             |              |                 |     |
|                                                |                                                  | A              |                    |             |           |             |              |                 |     |
|                                                |                                                  |                |                    |             |           |             |              |                 |     |
|                                                |                                                  |                |                    |             |           |             |              |                 |     |

page 7 - Summary Document (page 1), followed by detailed documentation – January 5, 2022

| EDIT TOOLS VIEW HELP     |                                                                                                    |                              |
|--------------------------|----------------------------------------------------------------------------------------------------|------------------------------|
| 💼 FI 🖶 🗸 🗲               |                                                                                                    | 95% Comp                     |
| ral                      |                                                                                                    | Delete Entry Clear Selection |
| dule Of Items            | Item Total: \$687,575.55                                                                                                    |                              |
|                          | Total Entered: 0.00 % or \$0.00                                                                                                    |                              |
| mitment/                 | Goal: 5.00 % or \$34,378.78                                                                                                    |                              |
| 506                      | Goal Not Met                                                                                                    |                              |
| ID: AR15 -               | The Vendor Names are now display alphabetically.                                                                                            |                              |
| ARBOR, EARTH & STONE LLC | Click the down arrow, type the first letter of the vendor's                                                                                 |                              |
| City/St                  | Click the down arrow, type the first letter of the vendor's<br>name, then scroll down until you find the vendor that you<br>are looking for |                              |

#### Address is displayed

|                           | <del>,</del>                                                              |                |                          |             |           |                | 68% Com                      |
|---------------------------|---------------------------------------------------------------------------|----------------|--------------------------|-------------|-----------|----------------|------------------------------|
| eneral                    | NAME                                                                      |                |                          |             | SUPPLIER? | AMOUNT ENTERED | AMOUNT TOTAL COMPLETE?       |
| hedule Of Items           |                                                                           |                |                          |             |           |                | Delete Entry Clear Selection |
| 3E<br>ommitment/<br>[1506 |                                                                           |                | Item Total: \$520,830.   | .02         |           |                |                              |
|                           |                                                                           | Total Entered: | 0.00 % or                | \$0.00      |           |                |                              |
| iscellaneous<br>ata       |                                                                           | Goal:          | 5.00 % or                | \$26,041.50 |           |                |                              |
| -                         |                                                                           |                | Goal Not Met             |             |           |                |                              |
|                           | City/State: 430 East Albert Street Portage, WI 53901  Used As: Bid Quote: | po             | automatically<br>pulated |             |           |                |                              |
|                           | Work to be performed:                                                     |                |                          |             |           |                |                              |
|                           |                                                                           | •              |                          |             |           |                |                              |
|                           |                                                                           |                |                          |             |           |                |                              |
|                           |                                                                           | -              |                          |             |           |                |                              |
|                           |                                                                           |                |                          |             |           |                | Bid Total: \$520,830.02      |

page 8 - Summary Document (page 1), followed by detailed documentation – January 5, 2022

|                                                                                                    | TOWare Project Bids™ Bid - 20211109001.ebsx (0 Amendments) 2021110900 |                    |                          |             | ? _ @                        |
|----------------------------------------------------------------------------------------------------|-----------------------------------------------------------------------|--------------------|--------------------------|-------------|------------------------------|
| endle   endle of Hens Entitemet// Solar code Entite Table Solar code Entite Table Solar code En                                                                                                    | EDIT TOOLS VIEW HELP                                                  |                    |                          |             |                              |
| redue Of Items     redue Of Items     reminiture/fabrical     regularization     regularization </th <th>💼 🖪 🖶 🗸 🗲</th> <th></th> <th></th> <th></th> <th>68% Comp</th>                                                                                                    | 💼 🖪 🖶 🗸 🗲                                                             |                    |                          |             | 68% Comp                     |
| Emintment/<br>1506                                                                                                    | eral                                                                  |                    |                          |             | Delete Entry Clear Selection |
| E   ID:   A15                                                                                                    | dule Of Items                                                         |                    | Item Total: \$520,830.02 |             |                              |
| Imministration       Goal:       500% or       \$26,041.50         Goal:       500% or       \$26,041.50         Goal:       Coal Not Met         ID:       AR15 •         Name:       ARBOR GREEN, INC. •         City/State:       430 East Albert Street Portage, WI 53901 • enter Bid Quote         Used As:       Manufacturer/Fabricator •         Subcontractor       Subcontractor         Bid Quote:       \$50,000         Enter a summary of the type of work to be performed:       enter Bid Quote         trucking       Enter a summary of the type of work to be performed:                                                                                                    |                                                                       | Total Entered:     | 0.00 % or                | \$0.00      |                              |
| The answer of the type of work to be performed of the type of work to be performed of the type of the type of the | mitment/                                                              | Goal:              | 5.00 % or                | \$26,041.50 |                              |
| ID: ARIS<br>Name: ARBOR GREEN, INC.<br>Name: ARBOR GREEN, INC.<br>Select Used As from the drop drop<br>Used As: Manufacturer/Fabricator  Subcontractor Subcontractor Bid Quote: S5.000.00<br>Work to be performed:<br>Trucking<br>Enter a summary of the type of work to be performed<br>Click Add Entry to save the vendor information                                                                                                    | allanour                                                              |                    | Goal Not Met             |             |                              |
|                                                                                                    | Bid Quote: \$5,000.00<br>Work to be performed:                        | ertor<br>ertype of | nter Bid Quote           |             |                              |
|                                                                                                    |                                                                       | ~                  |                          |             | information                  |

#### **Review Commitment Information**

| • 📫 🖪 🖨 🗸                 | <del>F</del>                                                         |                |                                                          |             |                                                                  | 68% Comp                                        |
|---------------------------|----------------------------------------------------------------------|----------------|----------------------------------------------------------|-------------|------------------------------------------------------------------|-------------------------------------------------|
| eneral                    |                                                                      | DB             | E Commitment/DT1                                         | 506         |                                                                  |                                                 |
| chedule Of Items          | NAME ARBOR GREEN, INC. The vendor and commitment has been            | added          |                                                          |             | SUPPLIER?         AMOUNT ENTERED           No         \$5,000.00 | AMOUNT TOTAL COMPLETE?<br>\$5,000.00 Yes        |
| BE<br>ommitment/<br>T1506 |                                                                      |                |                                                          |             |                                                                  | Delete Entry Clear Selection                    |
| liscellaneous<br>ata      |                                                                      |                | Item Total: \$520,830.02                                 |             |                                                                  |                                                 |
|                           |                                                                      | Total Entered: | 0.96 % or                                                | \$5,000.00  | The total entered has now b                                      | een updated                                     |
|                           |                                                                      | Goal:          | 5.00 % or<br>Goal Not Met                                | \$26,041.50 |                                                                  |                                                 |
|                           | ID:  Name:  Name:  ID:  ID:  ID: ID: ID: ID: ID: ID: ID: ID: ID: ID: | *              | the goal has not b<br>add additional ve<br>submit Form D | ndors or    |                                                                  | red vendor needs to be<br>d, click Delete Entry |
|                           |                                                                      |                |                                                          |             |                                                                  | Bid Total: \$520,830.02                         |
|                           |                                                                      |                |                                                          |             |                                                                  |                                                 |
|                           |                                                                      |                |                                                          |             |                                                                  |                                                 |
|                           |                                                                      |                |                                                          |             |                                                                  |                                                 |

Note: If commitments are not entered on this tab or the goal is not met, you will receive error messages when you submit your bid.

Examples:

You did not enter any commitments

DBE Commitment/DT1506 Errors

• At least one DBE Commitment/DT1506 entry must be completed.

1

You entered commitments; however, the DBE goal has not been met error message

DBE Commitment/DT1506 Errors

• DBE Commitment/DT1506 Goal not met.

This does NOT take in account for any DT1506 documents submitted on the Miscellaneous Tab

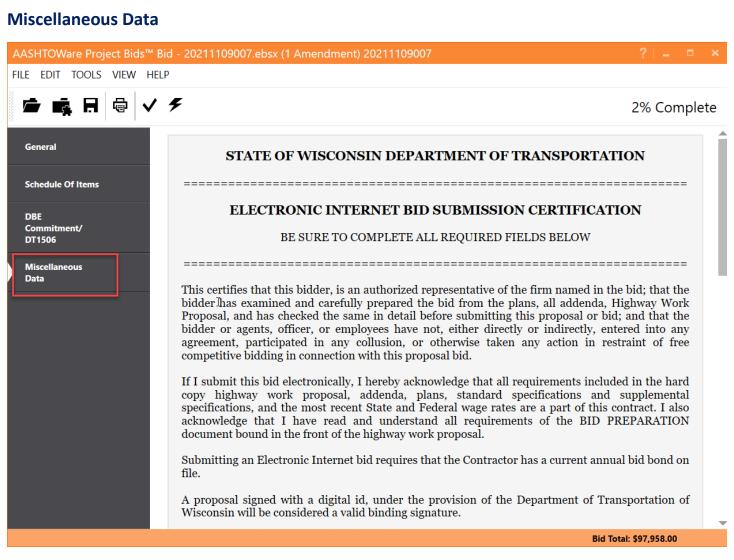

#### All bidders are required to fill in questions 1 and 2 (this requirement has not changed)

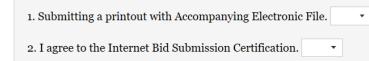

#### **DBE DT1506 requirements**

#### If a proposal contains an assigned DBE Goal, the following DBE information will be displayed.

| DBE INFORMATION                                                                                                    |
|----------------------------------------------------------------------------------------------------|
| <ul> <li>As indicated in ASP-3 (DBE Program Implementation):</li> <li>1. The DBE Commitment/DT1506 tab must be completed or a PDF of the completed DT1506 form must be uploaded, previewed and verified at the time of bid submittal.</li> <li>2. Attachments A or Quotes from all DBEs included in the Commitment must be attached to the bid submittal or submitted via eSubmit no later than Noon the day of the letting.</li> <li>3. If DBE Quotes or unsigned Attachments A were submitted by Noon on the day of the letting, the signed Attachments A must be eSubmitted by 11:00:00 AM Wednesday, the day after the letting has closed.</li> <li>Additionally, if the assigned DBE contract goal is not met, click the box below and submit the DT1202 form and supporting documentation, via eSubmit, by 11:00:00 AM Wednesday, the day after the letting has closed.</li> </ul> |
|                                                                                                    |
|                                                                                                    |

page 11 - Summary Document (page 1), followed by detailed documentation – January 5, 2022

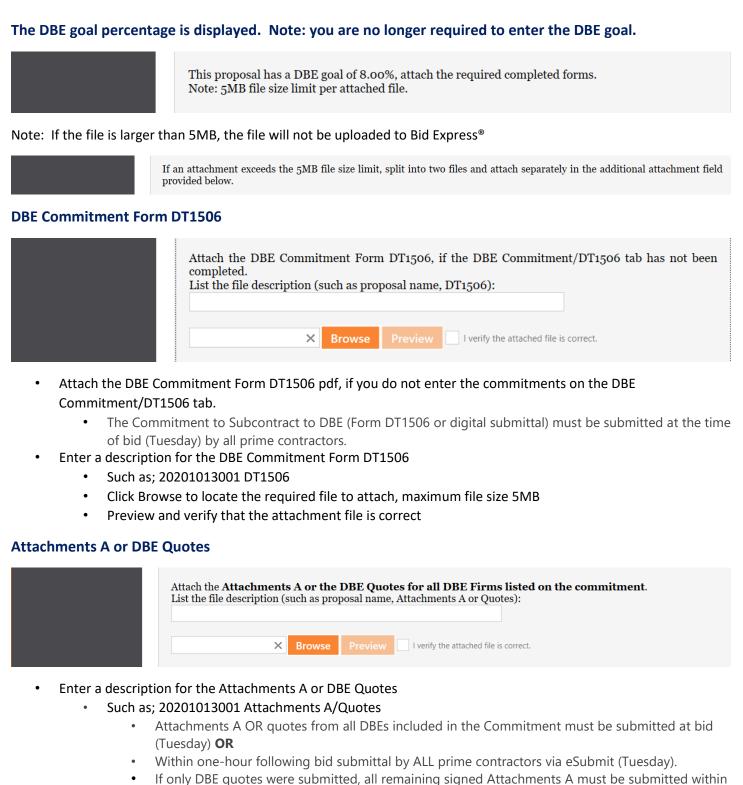

- If only DBE quotes were submitted, all remaining signed Attachments A must be submitted withi 24-hours of bid closing via eSubmit (Wednesday).
- Click Browse to locate the required file to attach, maximum file size 5MB
- Preview and verify that the attachment file is correct

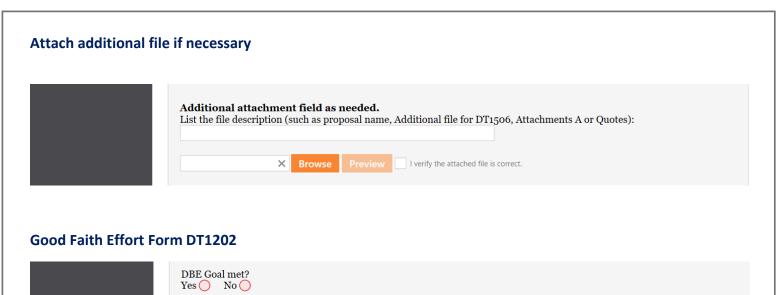

If the DBE goal is not met, the bidder is required to submit Form DT1202 (Documentation of Good Faith Effort) and supporting documentation via eSubmit by 11:00:00 AM the day after the letting has ended.

- Select Yes or No to the question DBE Goal met?
  - If no is selected, submit the complete DT1202 materials within the 24-hour supplemental timeframe

#### **Bid Check**

If any bid items, attachments, DBE commitments are missing, less than 100% Complete will be displayed.

| AASHTOWare Project Bids <sup>™</sup> B | iid - 20211109001.ebsx (0 Amendments) 20211109001 🧷 🕴 🖉 🗡                                                                                                    |
|----------------------------------------|----------------------------------------------------------------------------------------------------|
| FILE EDIT TOOLS VIEW HE                | P                                                                                                    |
| 🖆 📫 🖪 🖶 🗸                              | 95% Complete                                                                                                    |
| General                                | STATE OF WISCONSIN DEPARTMENT OF TRANSPORTATION                                                                                                    |
| Schedule Of Items                      |                                                                                                    |
| DBE                                    | LECTRONIC INTERNET BID SUBMISSION CERTIFICATION                                                                                                    |
| Commitment/                            | BE SURE TO COMPLETE ALL REQUIRED FIELDS BELOW                                                                                                    |
| Miscellaneous                          |                                                                                                    |
| Data 🦺                                 | This certifies that this bidder, is an authorized representative of the firm named in the bid; that the bidder has examined and carefully prepared the bid from the plans, all                                                                                                    |
|                                        | addenda, Highway Work Proposal, and has checked the same in detail before submitting this proposal or bid; and that the bidder or agents, officer, or employees have not,<br>either directly or indirectly, entered into any agreement, participated in any collusion, or otherwise taken any action in restraint of free competitive bidding in connection with<br>this proposal bid.                                                       |
|                                        | If I submit this bid electronically, I hereby acknowledge that all requirements included in the hard copy highway work proposal, addenda, plans, standard specifications and supplemental specifications, and the most recent State and Federal wage rates are a part of this contract. I also acknowledge that I have read and understand all requirements of the BID PREPARATION document bound in the front of the highway work proposal. |
|                                        | Submitting an Electronic Internet bid requires that the Contractor has a current annual bid bond on file.                                                                                                    |
|                                        | A proposal signed with a digital id, under the provision of the Department of Transportation of Wisconsin will be considered a valid binding signature.                                                                                                    |
|                                        |                                                                                                    |
|                                        | 1. Submitting a printout with Accompanying Electronic File.                                                                                                    |
|                                        | i, sushinting a printout with recompanying incontraction                                                                                                    |
|                                        | 2. I agree to the Internet Bid Submission Certification.                                                                                                    |
|                                        |                                                                                                    |
|                                        | DBE INFORMATION                                                                                                    |
|                                        | Bid Total: \$571,638.55                                                                                                    |

Note: If the DBE commitments were attached on the Miscellaneous Data tab instead of adding an entry on the DBE Commitment/DT1506 tab, the user will receive a red checkmark and the following Check Bid error.

#### If you receive this message...

| Check Bid                                          |                       | -         |        | ×    |
|----------------------------------------------------|-----------------------|-----------|--------|------|
| DBE Commitment/DT1506 Errors 1                     |                       |           |        |      |
| At least one DBE Commitment/DT1506 entry must be   | e completed.          |           |        |      |
| Help                                               | Print                 | Clos      | e      |      |
| page 14 - Summary Document (page 1), followed by d | latailad documantatio | n – Janua | ny 5-2 | 0022 |

#### ...confirm the DBE commitments were attached on the Miscellaneous Data tab

| AASHTOWare Project Bids™ Bio                                                          |                                                                                                    |
|---------------------------------------------------------------------------------------|----------------------------------------------------------------------------------------------------|
| FILE EDIT TOOLS VIEW HELP                                                             |                                                                                                    |
| 🖻 📫 🖪 🔤 🗸                                                                             | 5 99% Complete                                                                                                    |
| General<br>Schedule Of Items<br>DBE<br>Commitment/<br>DT1506<br>Miscellaneous<br>Data | All required DBE forms must be attached and submitted at the time of bid. All bids on proposals with an assigned DBE goal must include Commitments to DBE entered on<br>"DBE Commitment/DT1506" tab, OR a completed DT1506 (Commitment to Subcontract to DBE) attached below. Attachment A OR DBE Quotes for each DBE subcontractor<br>on the contract must be attached below. Attachments A not submitted at bid must be submitted via eSubmit (preferred) or the DBE_Alert@dx.wi.gov mailbox by 11:00:00 AM<br>the day after the letting has ended. If the DBE goal is not met, the bidder is required to submitt Form DT1202 (Documentation of Good Faith Effort) and supporting<br>documentation via eSubmit (preferred) or the DBE_Alert@dx.wi.gov mailbox by 11:00:00 AM the day after the letting has ended.<br> |
|                                                                                       | List the file description (such as proposal name, Attachment A or quotes): 20211109001-DT1506  dt1506.pdf × Browse Preview ✓ I verify the attached file is correct.                                                                                                    |
|                                                                                       | DBE Goal met?<br>Yes • No O<br>If the DBE goal is not met, the bidder is required to submit Form DT1202 (Documentation of Good Faith Effort) and supporting documentation via eSubmit (preferred) or the                                                                                                    |
|                                                                                       | DBE_Alert@dot.wi.gov mailbox by 11:00:00 AM the day after the letting has ended. Bid Total: \$572.883.55                                                                                                    |

| Errors Received                                                                                                    |        |       |    |
|----------------------------------------------------------------------------------------------------|--------|-------|----|
| Check Bid                                                                                                    |        |       | ×  |
|                                                                                                    |        |       |    |
| Item Schedule Errors 1                                                                                                    |        |       |    |
| Section: 0001 Missing price, update and recheck for errors                                                                 |        |       |    |
| Item Number: SPV.0180 [Line Number 0374]: A price value must be entered.                                                   |        |       |    |
| DBE Commitment/DT1506 Errors 1                                                                                             |        |       |    |
| DBE Commitment/DT1506 Errors 1 OR DBE Commitment/DT1506 Goal not met.                                                      |        |       |    |
| • At least one DBE Commitment/DT1506 entry must be completed.<br>Data entry, DBE Goal has not been entered or goal has not | been m | net   |    |
| Custom Form Errors 5                                                                                                    |        |       |    |
| Miscellaneous Data Error: Required field 'ElectronicFile' is not complete. select                                          | Yes o  | r No  |    |
| <ul> <li>Miscellaneous Data Error: Required field 'BidSubmissionCert' is not complete. set</li> </ul>                      | ect Y  | es or | No |
| <ul> <li>Miscellaneous Data Error: Required field 'AttachmentAorDBEquotes' is not comp</li> </ul>                          | lete.  |       |    |
| <ul> <li>Miscellaneous Data Error: Required field 'DBEGoalMet01_Yes' is not complete.</li> </ul>                           |        |       |    |
| <ul> <li>Miscellaneous Data Error: Required rield 'DBEGoalMeto1_NO' is not complete.</li> </ul>                            |        |       |    |
| The Attachment As or the DBE Quotes<br>have not been upload<br>Have you met the DBE Goal<br>Select Yes or No               |        |       |    |
| Help Print                                                                                                    | Clos   | e     |    |

page 15 - Summary Document (page 1), followed by detailed documentation – January 5, 2022

#### Summary:

- Submit DBE commitments electronically on the DBE Commitment/DT1506 tab OR
  - o Upload the DT1506 file on the Miscellaneous Data tab
    - Note: Project Bids will display an error when no entry has been added on the DBE Commitment/DT1506 tab because an entry is expected by the software since the tab is displayed in the bid file
- Signed Attachments A or DBE quotes
  - o Upload Attachments A or DBE Quotes with bid -OR-
  - By noon the day of the letting
    - If only DBE quotes were submitted, all remaining signed Attachments A must be submitted within 24-hours of bid closing via eSubmit (Wednesday).
- Select Yes or No to the question DBE Goal met

Note: Project Bids software will allow you to submit a bid with missing bid items and/or missing required information, however, this will result as a non-responsive bid.

#### When all required information is entered, the user will receive four checkmarks.

| AASHTOWare Pro               | ject Bids™   |                                                          |                |                   |    |             |           |                |              |                  | ×   |
|------------------------------|--------------|----------------------------------------------------------|----------------|-------------------|----|-------------|-----------|----------------|--------------|------------------|-----|
| FILE EDIT TOOLS              | VIEW HI      | LP                                                       |                |                   |    |             |           |                |              |                  |     |
| 🖻 🕵 🖯                        | @ ✓          | F                                                        |                |                   |    |             |           |                |              | 100% Comple      | ete |
| General                      | $\checkmark$ | Check Bid<br>NAME                                        |                |                   |    |             | SUPPLIER? | AMOUNT ENTERED |              | COMPLETE?        |     |
|                              | · ·          | ARBOR GREEN, INC.                                        |                |                   |    |             | No        | \$30,000.00    | \$30,000     | .00 Yes          |     |
| Schedule Of Items            | $\checkmark$ |                                                          |                |                   |    |             |           |                | Delete Entry | Clear Selection  |     |
| DBE<br>Commitment/<br>DT1506 | $\checkmark$ |                                                          |                | Item Total: \$572 |    |             |           |                |              |                  |     |
| Miscellaneous                | 1            |                                                          | Total Entered: | 5.24 %            | or | \$30,000.00 |           |                |              |                  |     |
| Data                         | •            |                                                          | Goal:          | 5.00 %            | or | \$28,644.18 |           |                |              |                  |     |
|                              |              |                                                          |                | Goal Me           | •  |             |           |                |              |                  |     |
|                              |              | ID:  Name:  Name:  ID:  ID:  ID:  ID:  ID:  ID:  ID:  ID | -<br>          |                   |    |             |           |                | Bid Tot      | al: \$572,883.55 |     |
|                              |              |                                                          |                |                   |    |             |           |                | Bid To       | ai. 4572,003.33  |     |
|                              |              |                                                          |                |                   |    |             |           |                |              |                  |     |

#### **Bid Submission**

Once the bid is 100% Complete, or any Check Bid errors have been confirmed with WIDOT/Bidx.com support, click **F** to proceed with your submission. (This process has not changed)

|                              | Projec |              |        |                 | x (0 Amendments) 20211109001                                                            |                                                                    |             |                              | ? _ @ ×                 |
|------------------------------|--------|--------------|--------|-----------------|-----------------------------------------------------------------------------------------|--------------------------------------------------------------------|-------------|------------------------------|-------------------------|
| FILE EDIT TOO                |        |              |        |                 |                                                                                         |                                                                    |             |                              |                         |
|                              |        | 9   <b>`</b> | 12     |                 |                                                                                         |                                                                    |             |                              | 100% Complete           |
| General                      | •      |              |        | Agency:         | WIDOT                                                                                   |                                                                    | Bidder ID:  | ITI-001                      |                         |
| Schedule Of Iter             | ms 🖣   |              |        | Letting Date:   | 11/09/2021                                                                              |                                                                    | Project ID: | Multiple                     |                         |
|                              |        | •            |        | Call Order:     | 001                                                                                     |                                                                    | County:     | Monroe                       |                         |
| DBE<br>Commitment/<br>DT1506 | •      |              |        | Contract ID:    | 20211109001                                                                             |                                                                    | Amendments: | 0                            |                         |
| Miscellaneous                |        |              |        | Date Generated: | 10/25/2021                                                                              |                                                                    | Joint Bid:  | No                           |                         |
| Data                         |        | ~            |        | Date Revised:   |                                                                                         |                                                                    | DBE Commit  | 5.00%                        |                         |
|                              |        |              |        | Checksum:       | A019249ADF                                                                              |                                                                    |             |                              |                         |
|                              |        |              |        | Description:    |                                                                                         |                                                                    |             |                              |                         |
|                              |        |              |        |                 |                                                                                         | €3                                                                 |             |                              |                         |
|                              |        |              |        |                 |                                                                                         |                                                                    |             |                              |                         |
|                              |        |              |        |                 |                                                                                         |                                                                    |             |                              |                         |
|                              |        |              |        |                 |                                                                                         |                                                                    |             |                              |                         |
|                              |        |              |        |                 |                                                                                         |                                                                    |             |                              |                         |
|                              |        |              |        |                 |                                                                                         |                                                                    |             |                              |                         |
|                              |        |              |        |                 |                                                                                         |                                                                    |             |                              |                         |
|                              |        |              |        |                 |                                                                                         |                                                                    |             |                              |                         |
|                              |        |              |        |                 |                                                                                         |                                                                    |             |                              | Bid Total: \$572,883.55 |
|                              | _      |              |        |                 | on Wizard<br>gital ID you wish to use for sub<br>Bidder ID:<br>Digital ID:<br>Password: | mitting the bid and enter th<br>ITI-001<br>Deanna L Goebel - 97F2D |             | Select your Bidder ID        |                         |
| Once voi                     |        | Help         |        | ubmit vo        | our hid if there are e                                                                  | rrors you will rece                                                | ive a wa    | Back Next Cano               |                         |
| you to su                    | ıbn    | nit k        | oids v | with erro       |                                                                                         | so, your bid may be                                                |             | d non-responsive. To continu |                         |

page 17 - Summary Document (page 1), followed by detailed documentation – January 5, 2022

NOTE: If you are concerned about what errors are being detected with your bid and wish to confirm everything before submitting, please contact WIDOT/Bidx.com support for clarification.

#### **Bid Submission Wizard**

Welcome to the Bid Submission Wizard. This wizard will lead you through the steps necessary to submit your bid over the Internet.

| Warning                                                                                                    |
|----------------------------------------------------------------------------------------------------|
| This bid contains errors. The AASHTOWare Project Bids software does not always stop you from submitting a bid with errors, but the agency may reject your bid. |
| By selecting this check box, I acknowledge that the software issued a warning for my bid.                                                                      |
| by sheeting this check box, racknowledge that the software issued a warning for my bid.                                                                        |
|                                                                                                    |
|                                                                                                    |
|                                                                                                    |
|                                                                                                    |
|                                                                                                    |
|                                                                                                    |
| Help Next Cancel                                                                                                    |
|                                                                                                    |
|                                                                                                    |
| Vou will receive another warning massage and the list of attachments are displayed. If you                                                                     |
| You will receive another warning message and the list of attachments are displayed. If you                                                                     |
| are satisfied with your bid, click Submit.                                                                                                    |
|                                                                                                    |
|                                                                                                    |
|                                                                                                    |
|                                                                                                    |
|                                                                                                    |
|                                                                                                    |
|                                                                                                    |
|                                                                                                    |
|                                                                                                    |
|                                                                                                    |
|                                                                                                    |
|                                                                                                    |
|                                                                                                    |
|                                                                                                    |
|                                                                                                    |
|                                                                                                    |

| id Submission V                                                                        | Vizard                                                               |                       |
|----------------------------------------------------------------------------------------|----------------------------------------------------------------------|-----------------------|
| our bid is now ready to be submitte                                                    | ed with the following information:                                   |                       |
| is bid contains errors. The AASHTC<br>th errors, but the agency may rejec              | OWare Project Bids software does not always stop you<br>ct your bid. | from submitting a bid |
| Bidder ID: KNA000<br>Business : Douglas Roads LLC<br>Digital ID: Chris Douglas - 2FC60 | 8CF3E4DA8AB9CE01DB9FED64968D32EB77A                                  |                       |
| Miscellaneous Data<br>File                                                             | Size Verified                                                        | <u> </u>              |
| dt1506.pdf<br>dt1506_AttachA.pdf                                                       | 1.20 MB Yes<br>1.20 MB Yes                                           | •                     |
| lick Submit to submit your bid.                                                        |                                                                      |                       |
| ,,                                                                                     |                                                                      |                       |
|                                                                                        |                                                                      |                       |
| Help                                                                                   | Back                                                                 | Submit Cancel         |
| t this time, you can click                                                             | c Print Receipt and Finish                                           |                       |
| t this time, you can click                                                             |                                                                      |                       |
| t this time, you can click                                                             | c Print Receipt and Finish                                           |                       |
| t this time, you can click                                                             | c Print Receipt and Finish                                           |                       |
| t this time, you can click                                                             | c Print Receipt and Finish                                           |                       |
| t this time, you can click                                                             | c Print Receipt and Finish                                           |                       |
| t this time, you can click                                                             | c Print Receipt and Finish                                           |                       |
| t this time, you can click                                                             | c Print Receipt and Finish                                           |                       |
| t this time, you can click                                                             | c Print Receipt and Finish                                           |                       |